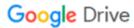

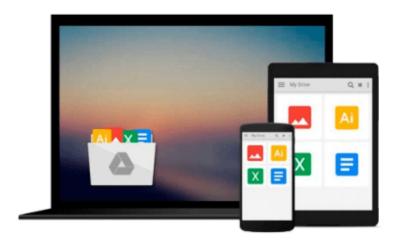

# Visual Introduction to AutoCAD and 3D Designing with Release 14, A

James D. Bethune

Download now

Click here if your download doesn"t start automatically

## Visual Introduction to AutoCAD and 3D Designing with Release 14, A

James D. Bethune

Visual Introduction to AutoCAD and 3D Designing with Release 14, A James D. Bethune For Technical Drawing, Engineering Drawing, Introductory Design and Introductory AutoCAD courses. Written to address ABET recommendations to include more design content in traditional engineering drawing courses, this straightforward, visual-driven text introduces students to the many features of AutoCAD while developing a basic understanding of design. Its comprehensive coverage is divided into three parts-an introduction to the fundamentals of AutoCAD Release 14; an explanation of many AutoCAD three-dimensional capabilities; and a demonstration of how to apply these three-dimensional capabilities to design problems.

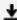

**Download** Visual Introduction to AutoCAD and 3D Designing wi ...pdf

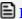

Read Online Visual Introduction to AutoCAD and 3D Designing ...pdf

## Download and Read Free Online Visual Introduction to AutoCAD and 3D Designing with Release 14, A James D. Bethune

#### From reader reviews:

#### **Robert Johnson:**

The book Visual Introduction to AutoCAD and 3D Designing with Release 14, A make you feel enjoy for your spare time. You may use to make your capable a lot more increase. Book can to be your best friend when you getting pressure or having big problem together with your subject. If you can make reading a book Visual Introduction to AutoCAD and 3D Designing with Release 14, A to be your habit, you can get far more advantages, like add your own personal capable, increase your knowledge about many or all subjects. You are able to know everything if you like available and read a book Visual Introduction to AutoCAD and 3D Designing with Release 14, A. Kinds of book are several. It means that, science publication or encyclopedia or other individuals. So, how do you think about this guide?

#### **Alberto Benson:**

Now a day those who Living in the era where everything reachable by connect with the internet and the resources inside can be true or not call for people to be aware of each details they get. How people have to be smart in acquiring any information nowadays? Of course the answer is reading a book. Examining a book can help folks out of this uncertainty Information specifically this Visual Introduction to AutoCAD and 3D Designing with Release 14, A book as this book offers you rich information and knowledge. Of course the info in this book hundred percent guarantees there is no doubt in it you probably know this.

#### **Samuel Hamby:**

The book with title Visual Introduction to AutoCAD and 3D Designing with Release 14, A has a lot of information that you can find out it. You can get a lot of advantage after read this book. This specific book exist new know-how the information that exist in this e-book represented the condition of the world currently. That is important to yo7u to understand how the improvement of the world. This book will bring you with new era of the globalization. You can read the e-book with your smart phone, so you can read the idea anywhere you want.

#### **Aaron Tolleson:**

Book is one of source of know-how. We can add our expertise from it. Not only for students but additionally native or citizen need book to know the change information of year in order to year. As we know those publications have many advantages. Beside most of us add our knowledge, also can bring us to around the world. From the book Visual Introduction to AutoCAD and 3D Designing with Release 14, A we can acquire more advantage. Don't that you be creative people? To get creative person must choose to read a book. Simply choose the best book that suited with your aim. Don't always be doubt to change your life with this book Visual Introduction to AutoCAD and 3D Designing with Release 14, A. You can more desirable than now.

Download and Read Online Visual Introduction to AutoCAD and 3D Designing with Release 14, A James D. Bethune #7SD4PKNMVL9

### Read Visual Introduction to AutoCAD and 3D Designing with Release 14, A by James D. Bethune for online ebook

Visual Introduction to AutoCAD and 3D Designing with Release 14, A by James D. Bethune Free PDF d0wnl0ad, audio books, books to read, good books to read, cheap books, good books, online books, books online, book reviews epub, read books online, books to read online, online library, greatbooks to read, PDF best books to read, top books to read Visual Introduction to AutoCAD and 3D Designing with Release 14, A by James D. Bethune books to read online.

# Online Visual Introduction to AutoCAD and 3D Designing with Release 14, A by James D. Bethune ebook PDF download

Visual Introduction to AutoCAD and 3D Designing with Release 14, A by James D. Bethune Doc

Visual Introduction to AutoCAD and 3D Designing with Release 14, A by James D. Bethune Mobipocket

Visual Introduction to AutoCAD and 3D Designing with Release 14, A by James D. Bethune EPub